# **Gridlab: Transparent Grid Programming using the GAT**

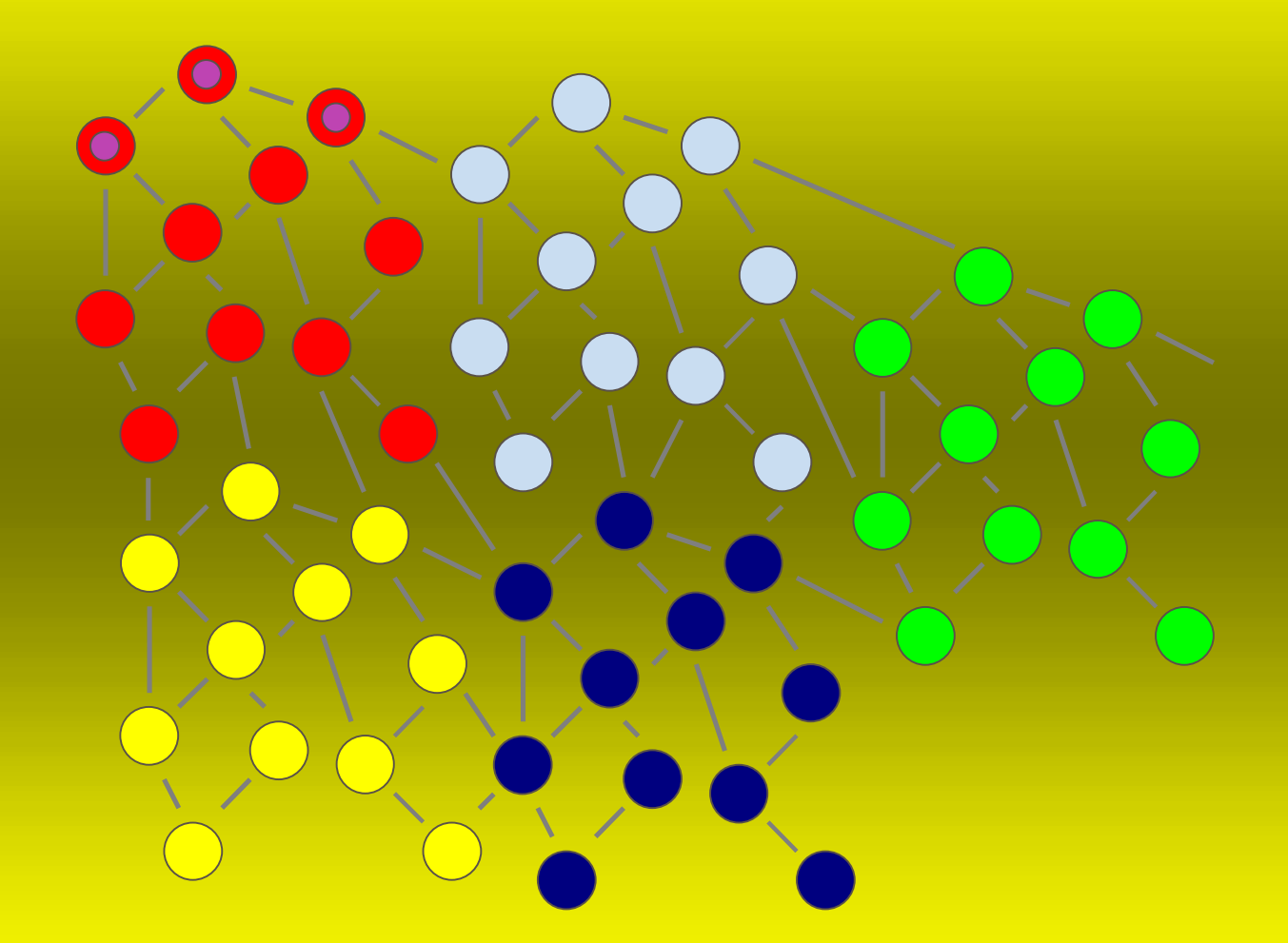

Ian Taylor, Heidelberg Conference, 29th September 2003

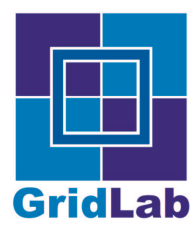

## **Overview**

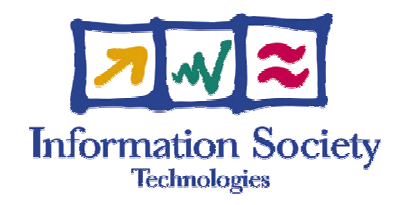

## Overview of the Gridlab architecture

- Background  $\bullet$
- Philosophy  $\bullet$
- Architecture  $\bullet$

### GAT Uses Case: Triana

- Overview  $\bullet$
- Software Architecture
- The use of the GAT
- Current Implementations  $\bullet$

### **GAT: Current Status**

Java and  ${\cal C}$  GAT implementation status  $\bullet$ 

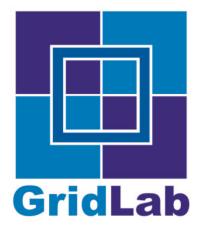

## User Scenario: Galaxy Formation

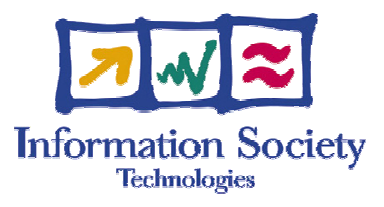

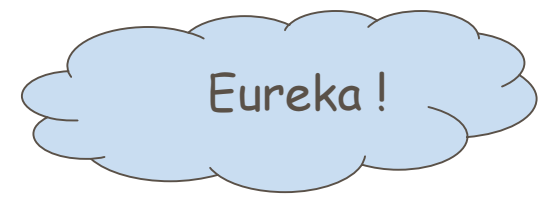

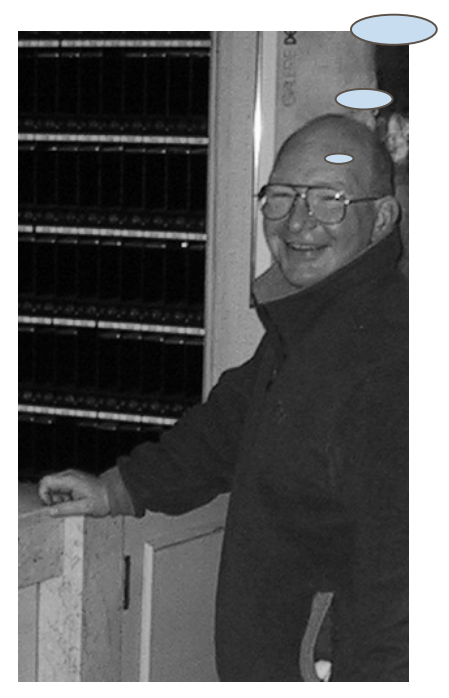

Roger Philp Cardiff Centre for Computational Science and Engineering

Ian Taylor, Gridlab

#### Galaxy Star Formation Simulations

- galaxy and star formation simulations are typically represented by 16-D data sets that require visualization from different perspectives
- $\cdot$  a series particles in three dimensions and their associate properties as a snap shots in time.
- user would like to visualize this data as an animation in two dimensions and then vary the point of view and project of that particular two dimensional slice and re-run the animation.

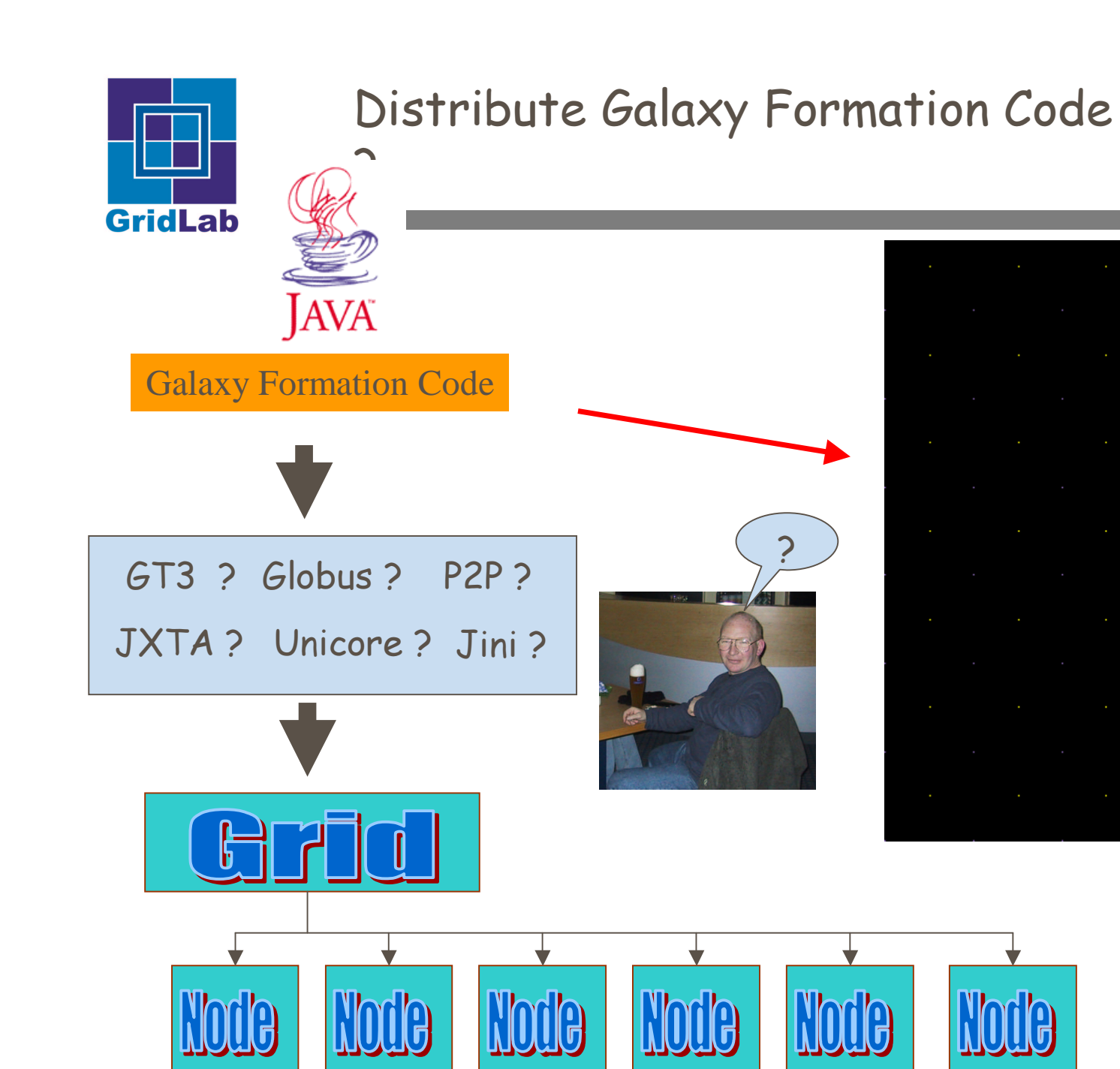

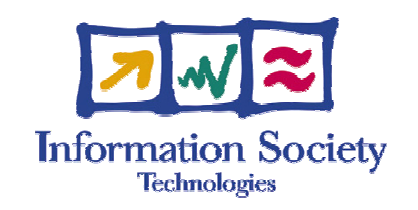

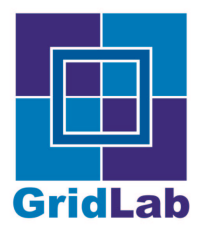

# What Does Roger Want?

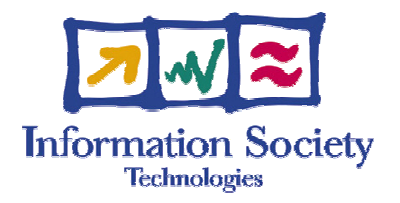

- Not have to learn Globus 2/3?, Jxta, Jini etc.  $\bullet$
- Application is >>> more important than mechanism  $\bullet$
- Wants it to work in various scenarios C
- Compare results from various Grid systems  $\bullet$

Needs following facilities:

- Create and run 'Galaxy Code' nodes (Services)  $\mathbf{1}$
- Discover 'Galaxy Code' nodes  $2.$
- Distribute dataset to nodes  $3<sup>1</sup>$
- Gather results and animate  $\overline{4}$

The minimum number of calls - an afternoon's work......

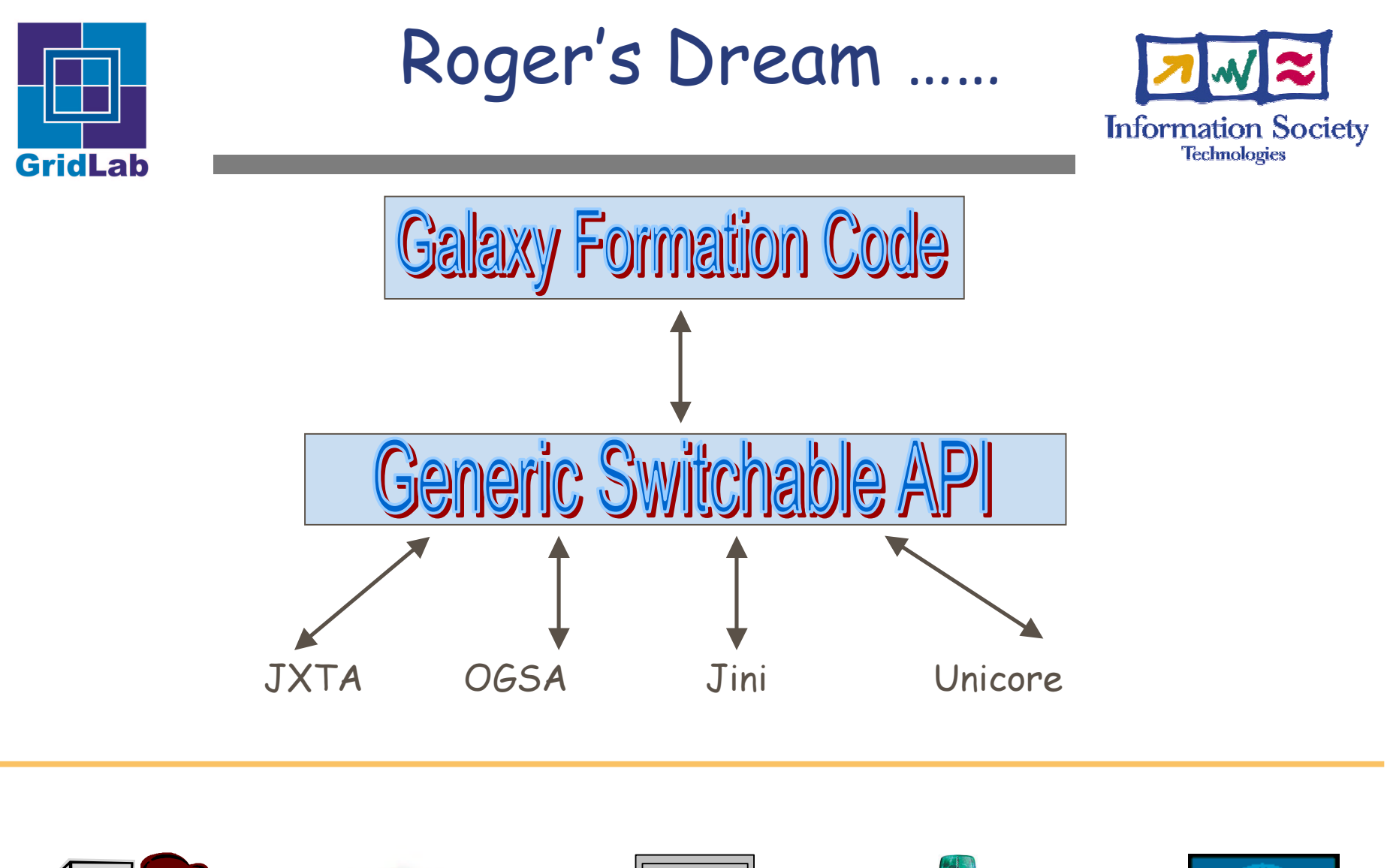

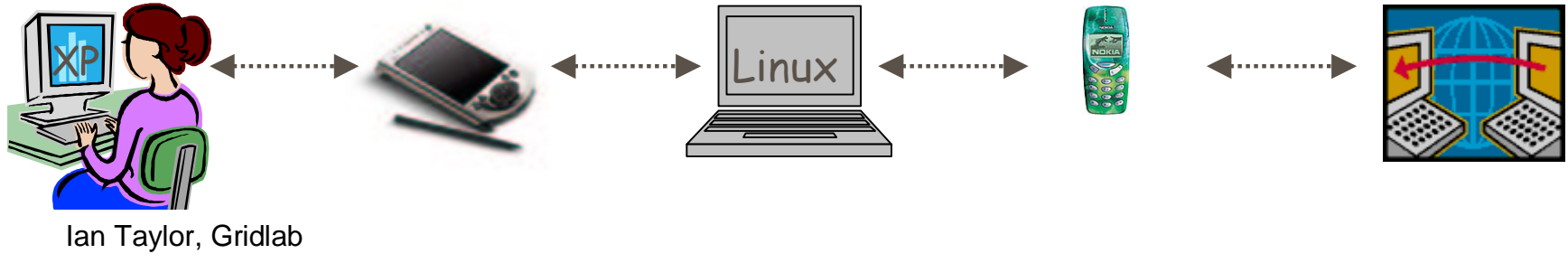

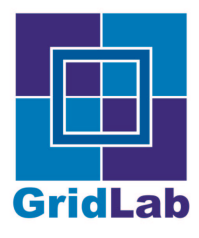

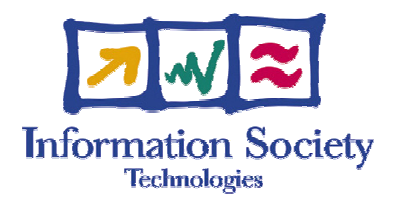

#### Background: An Application Developers Perspective

- Many middleware choices evolving standards  $\bullet$
- Which one to choose ?  $\bullet$
- How do I prototype now ??  $\bullet$

## Gridlab GAT

- Provides an insulation layer for applications  $\bullet$
- Contains common calls e.g. submit\_job, file\_copy etc  $\bullet$
- loosely coupled, dynamically late bound modules  $\bullet$

## Application Developers

 $\boldsymbol{c}$ an prototype and test new application scenarios which make adaptive, dynamic, wild, and futuristic uses of resources

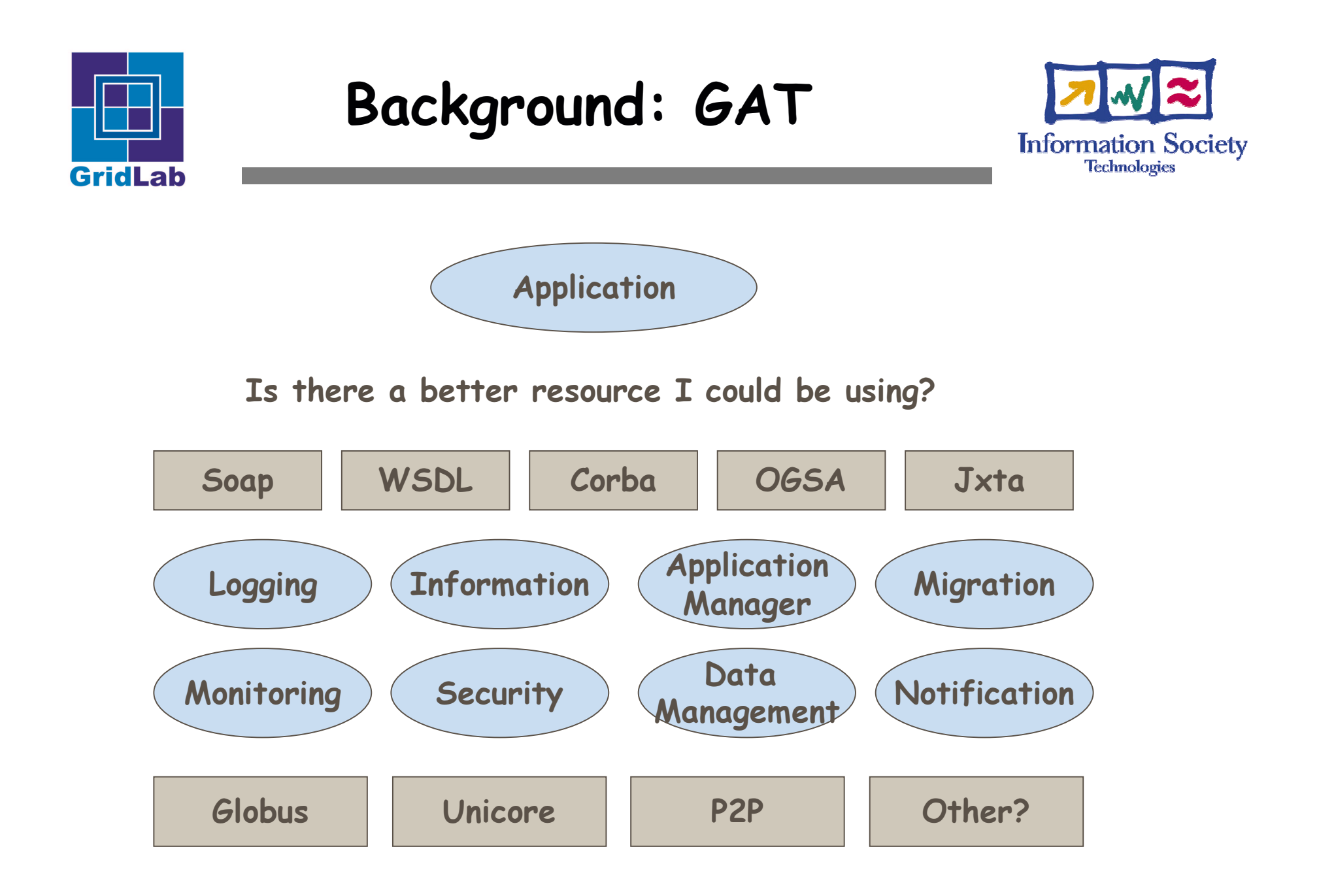

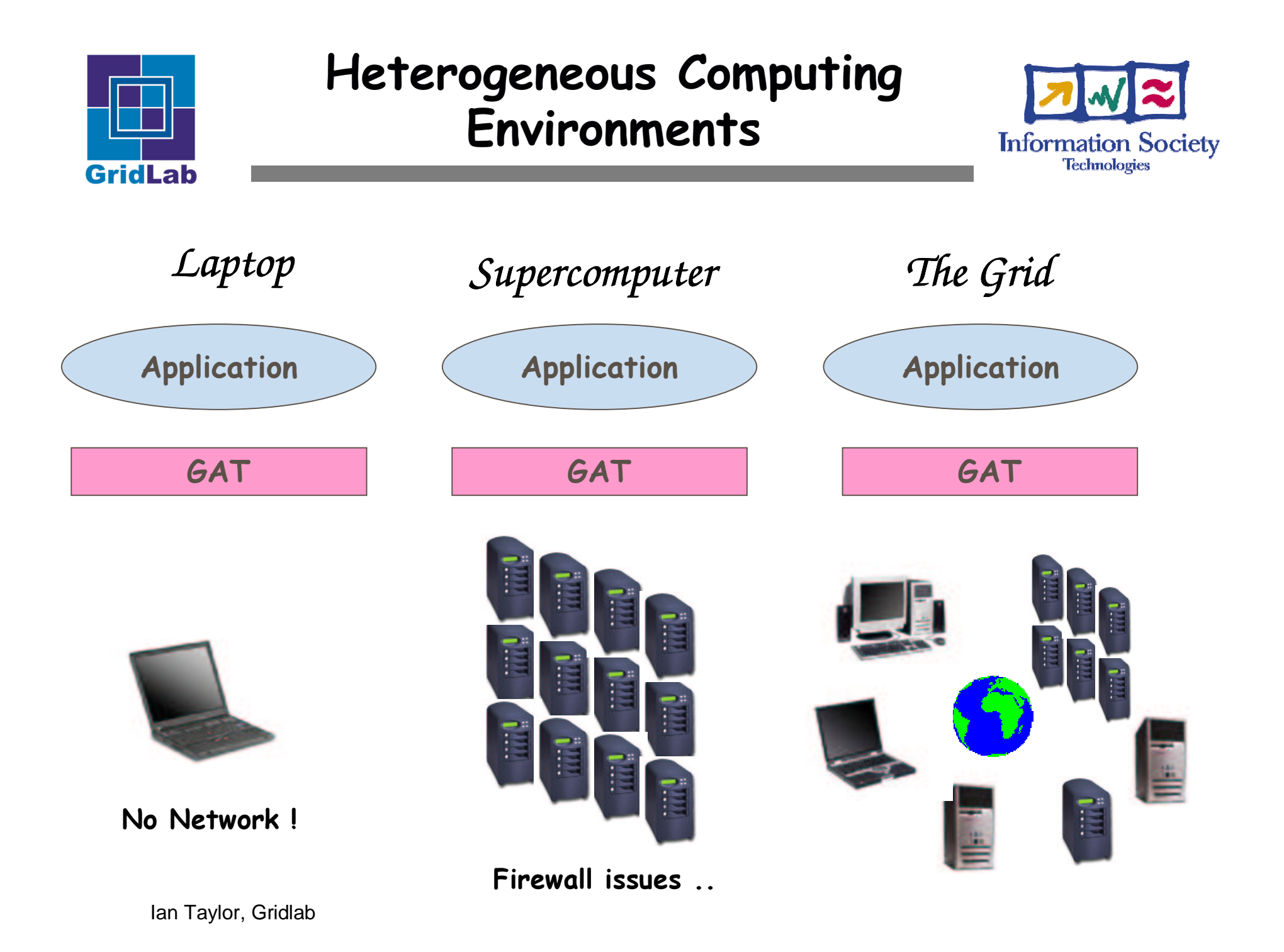

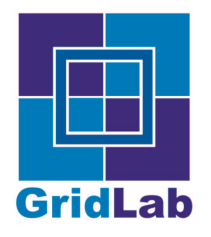

## GAT Overview

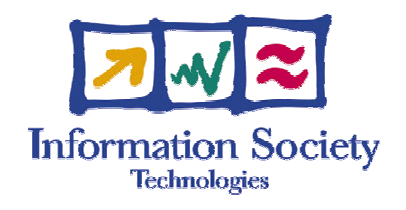

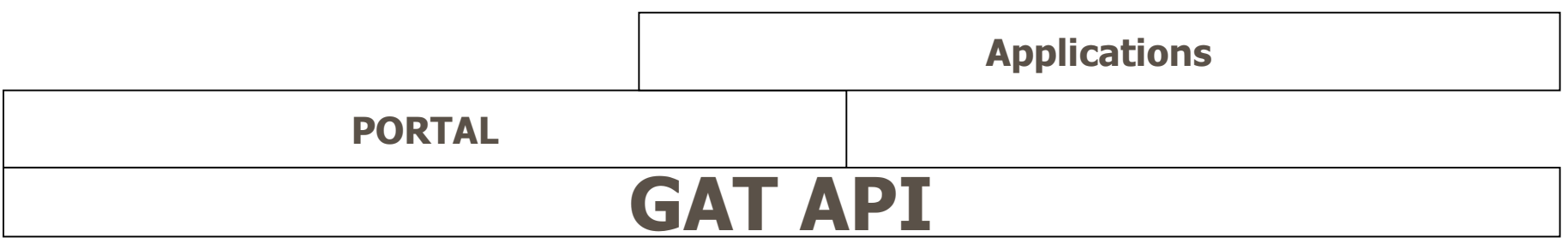

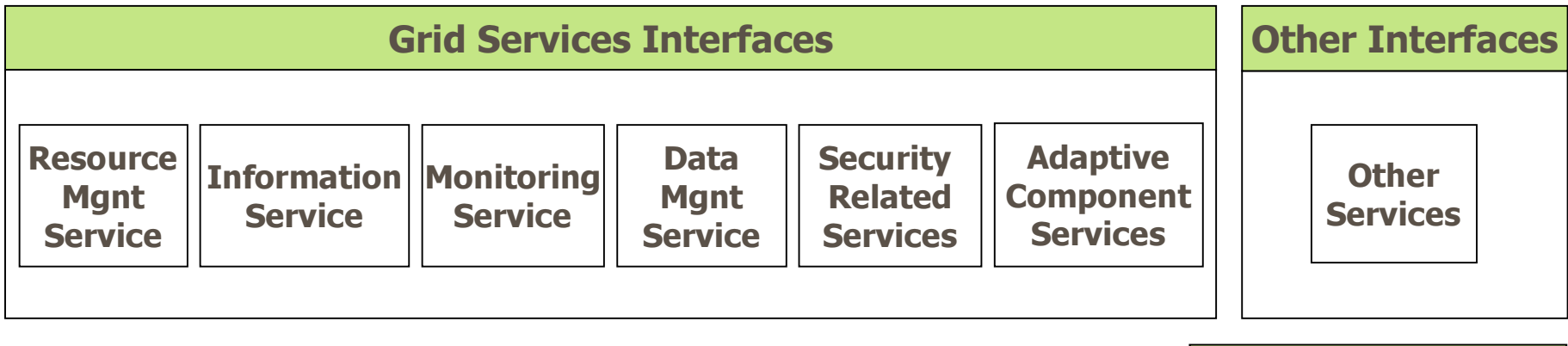

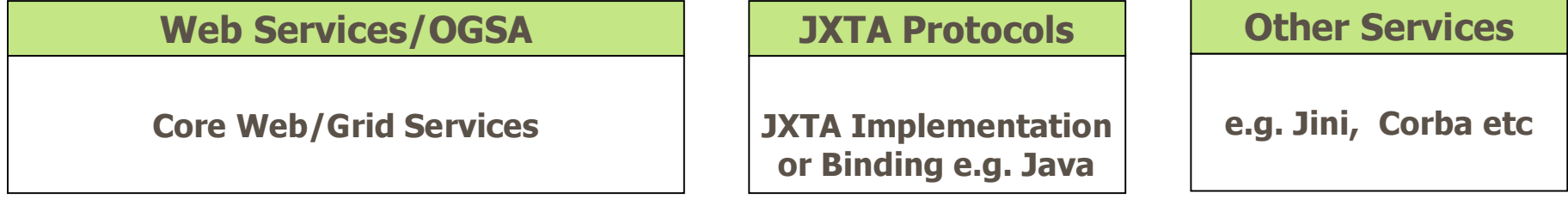

#### **Gridlab Testbed**

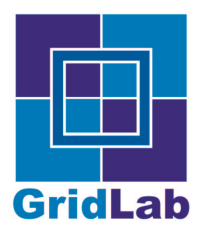

# GAT Architecture

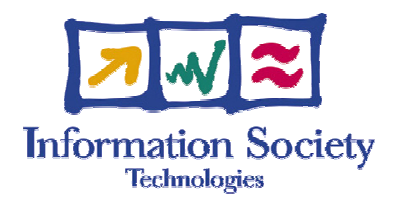

The GAT framework software architecture is a layered architecture so as to allow for <sup>a</sup> loose coupling of various software components. In particular the GAT framework software architecture consists of four softwarelayers, e.g. four logical groupings of software components

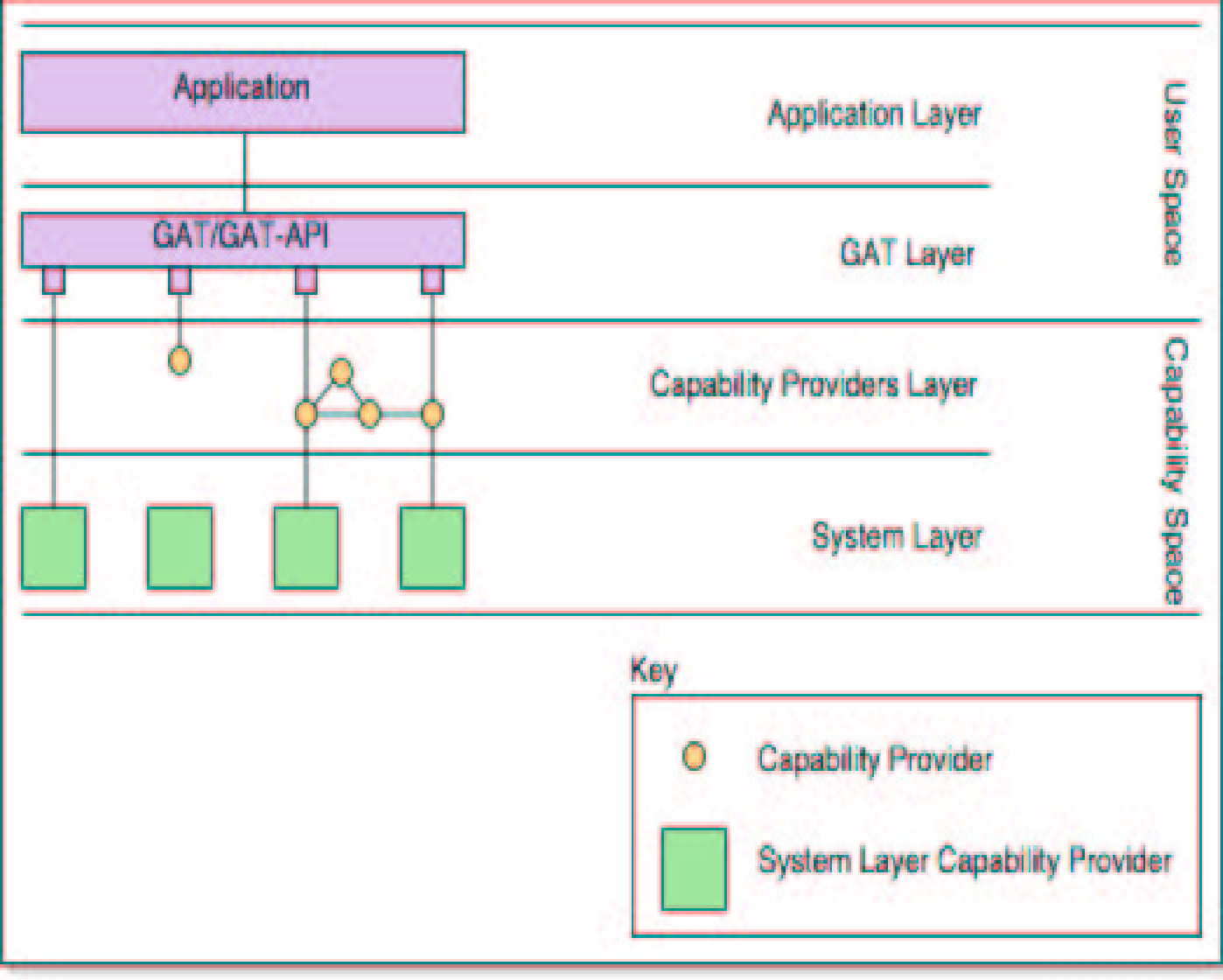

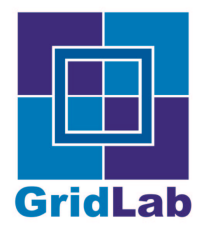

# GAT API: Design

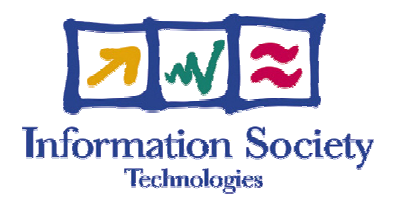

GAT has had input from 2 generic applications and a number of scenarios:

- Triana: <u>www.trianacode.org</u> a generic graphical problem solving environment - detail later
- Cactus www.cactuscode.org:  $\bullet$ 
	- open source problem-solving environment  $\bullet$
	- designed for scientists and engineers  $\bullet$
	- modular structure easily enables parallel computation across<br>different architectures and collaborative code development  $\bullet$ different architectures and collaborative code development between<br>different groups. different groups.
	- originated in the academic research community, where it was<br>developed and used over many years by a large international collaboration of physicists and computational scientists
	- Used for black hole simulations

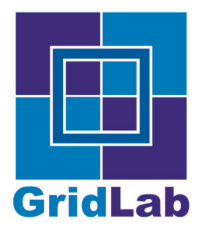

# GAT: Further Information

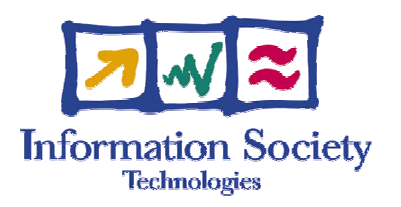

- Two API specification Documents:  $\bullet$ 
	- Non object-based  $\bullet$ 
		- http: //www.gridlab.org/WorkPackages/wp-1/Documents/
		- Gridlab-1-GAS-0003.APISpecification.pdf
	- Object-based  $\bullet$ 
		- http: //www.gridlab.org/WorkPackages/wp-1/Documents/
		- Gridlab-1-GAS-0004.ObjectBasedAPISpecification.pdf

#### Mailing List  $\bullet$

- gat@gridlab.org
- Open subscription $\bullet$

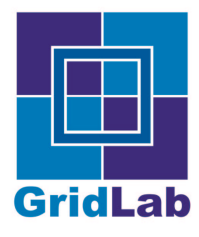

# **Triana: Application Example**

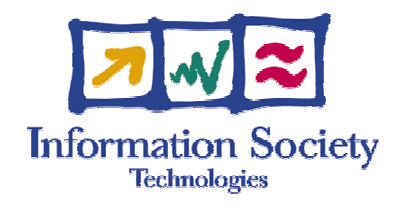

- Overview of Triana
	- Description  $\bullet$
	- Distributed Design: with GAT in mind  $\bullet$
- GAT Integration
	- Architecture  $\bullet$
- **S** Interoperability
	- Swappable components  $\bullet$
	- Services e.g. OGSA, Web Services, JXTA etc  $\bullet$

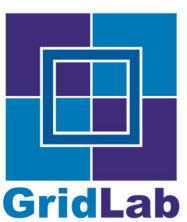

## *What is Triana?*

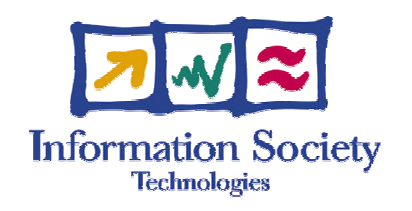

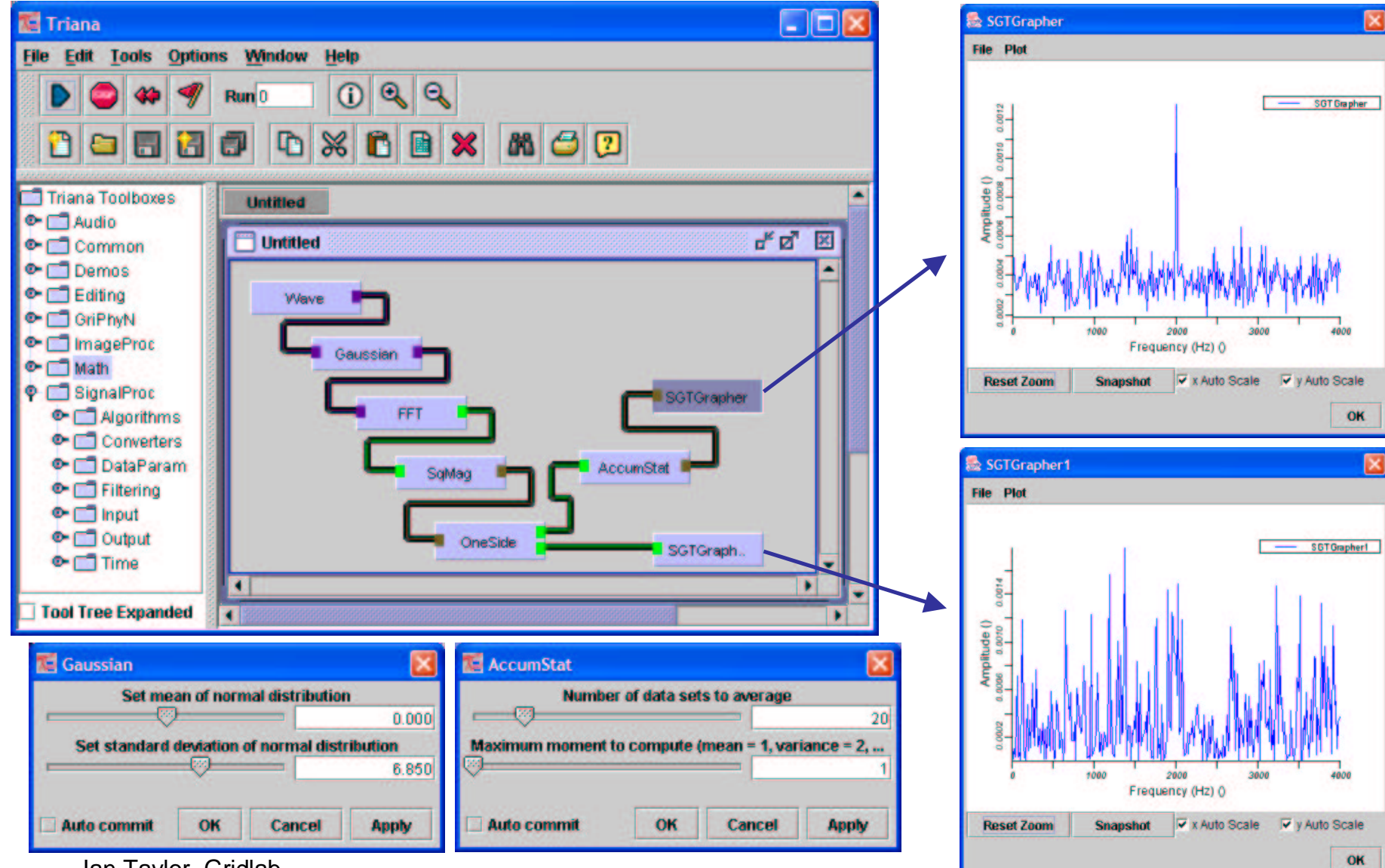

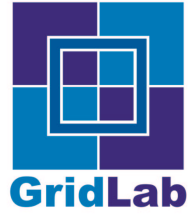

## Remote Control

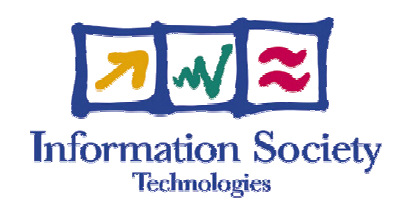

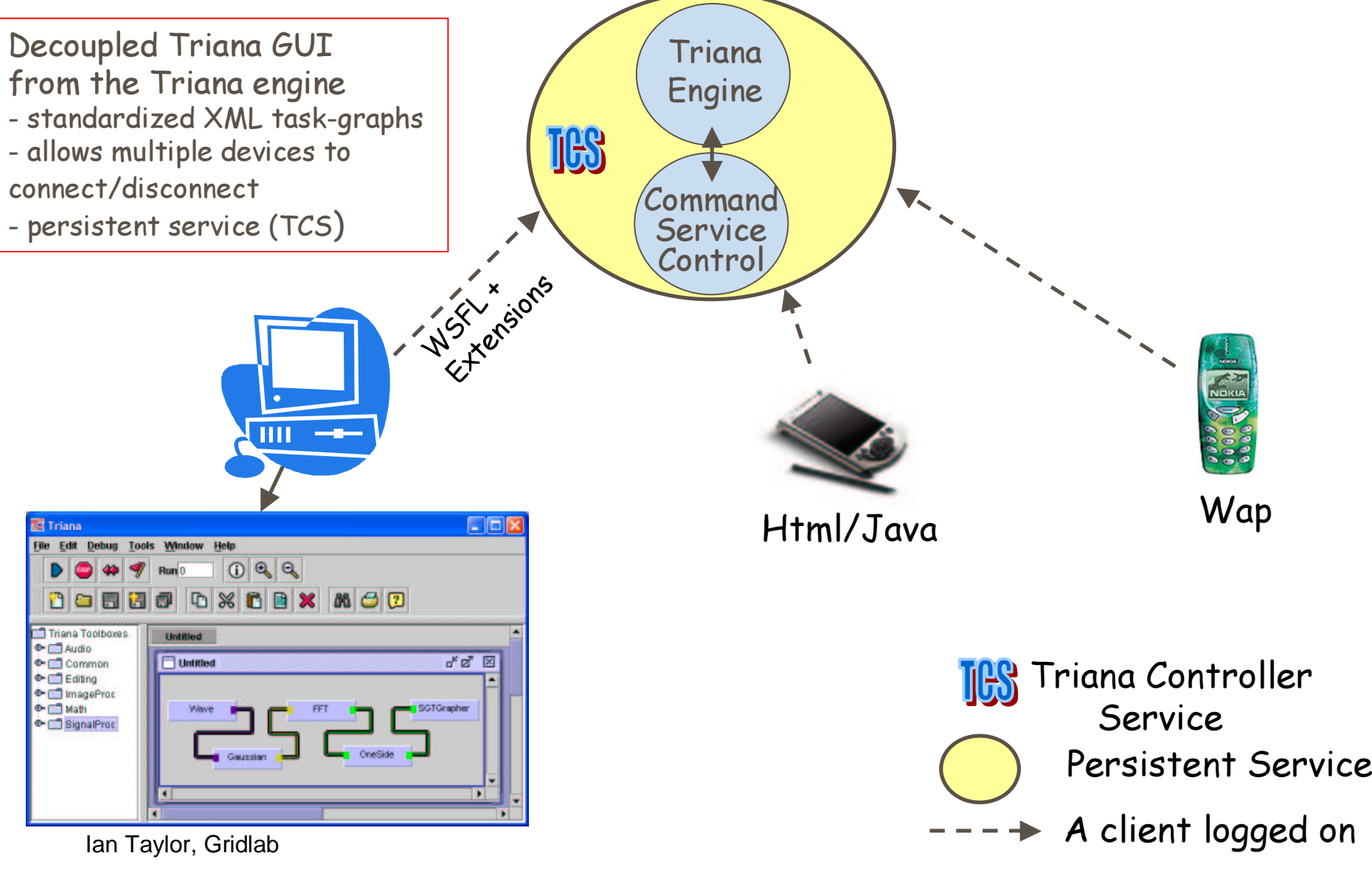

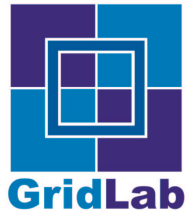

## Distributed Work-flow

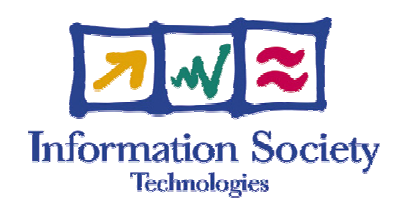

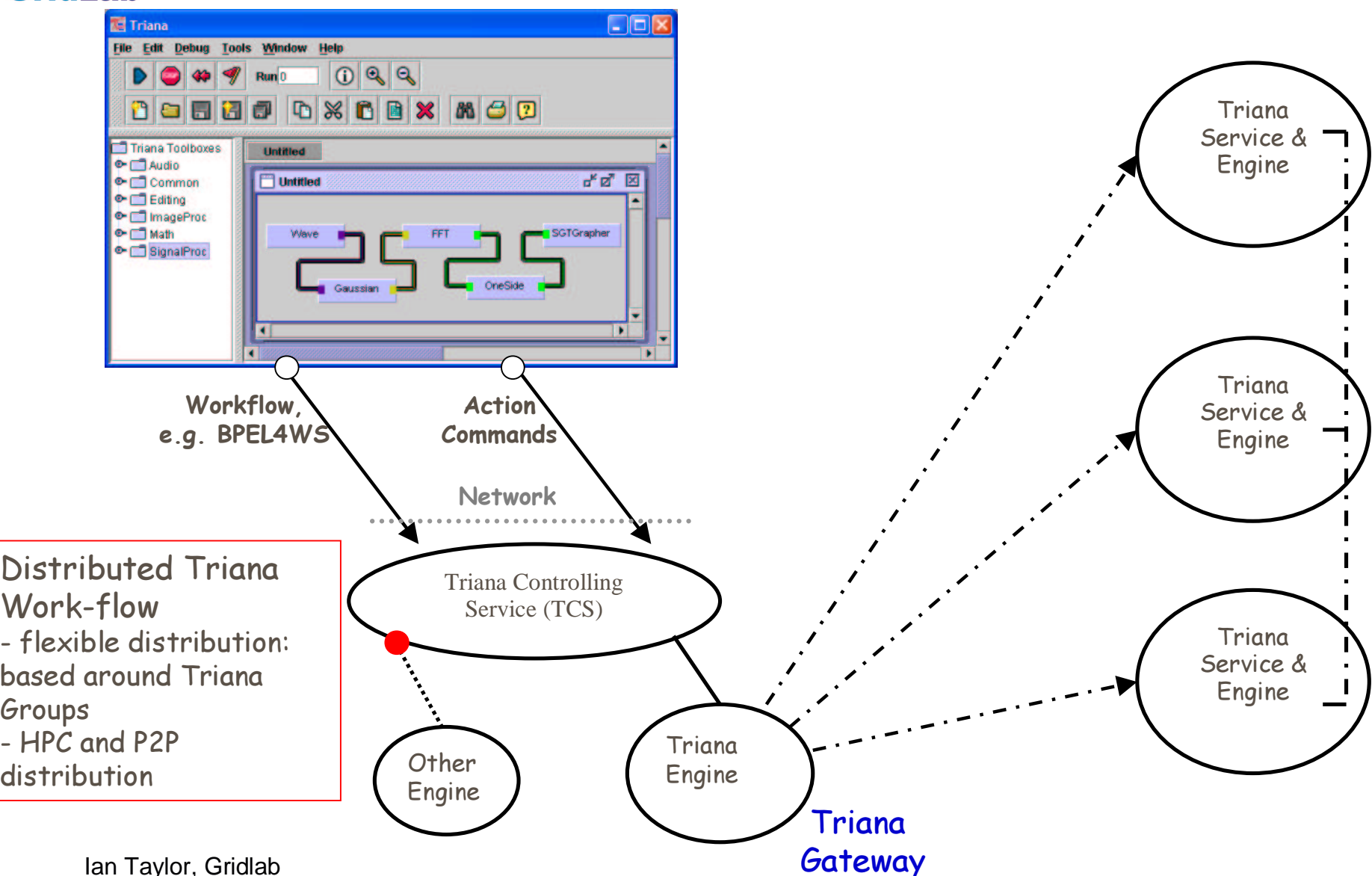

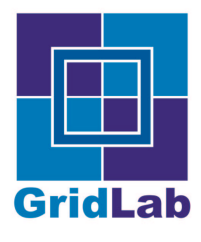

# Triana Prototype

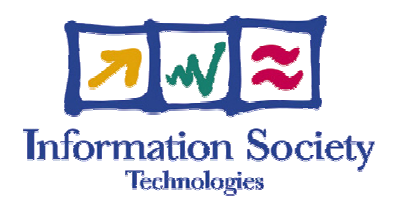

- Distributed Triana Prototype  $\bullet$ 
	- Based around Triana Groups i.e. aggregate tools  $\bullet$
	- Distribution policies:  $\bullet$ 
		- HTC high throughput/task farming
		- Peer to Peer allow node to node communication

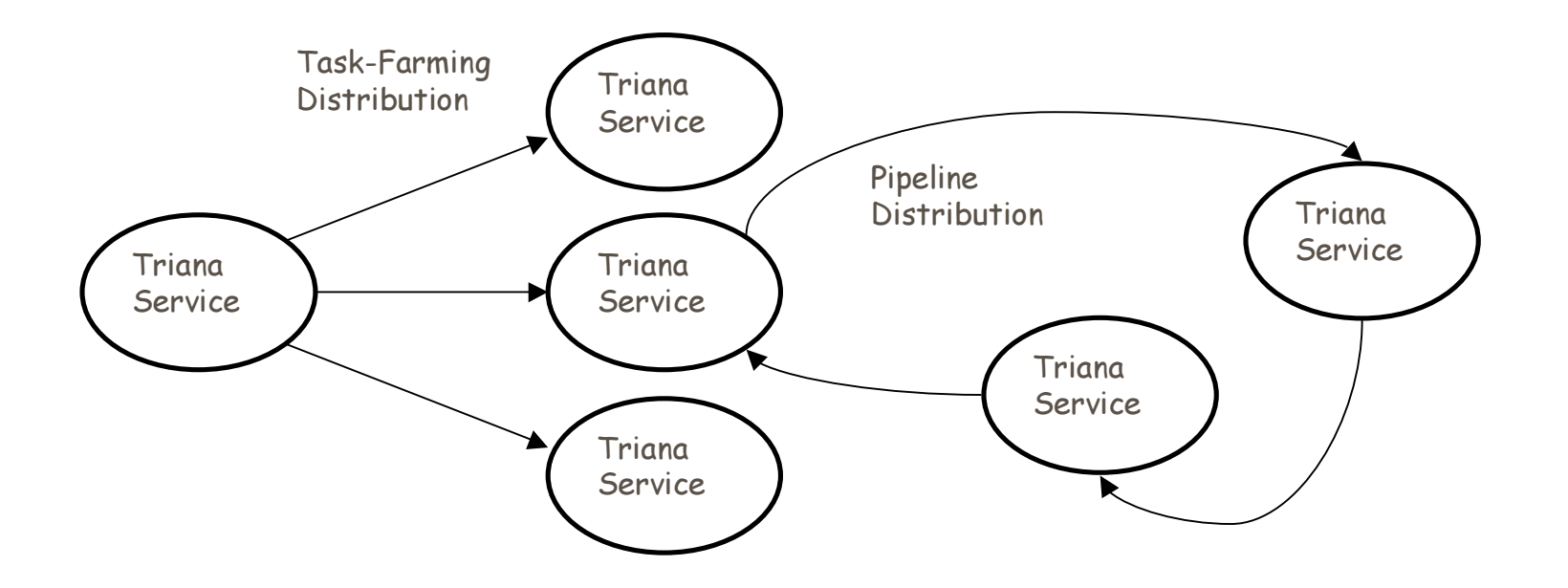

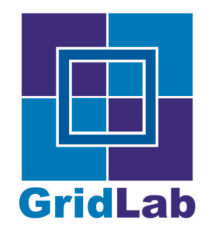

## Triana GAT Arch itecture

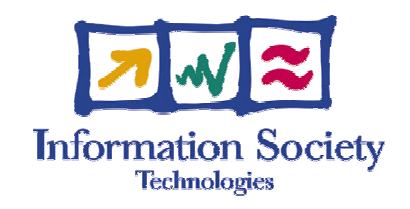

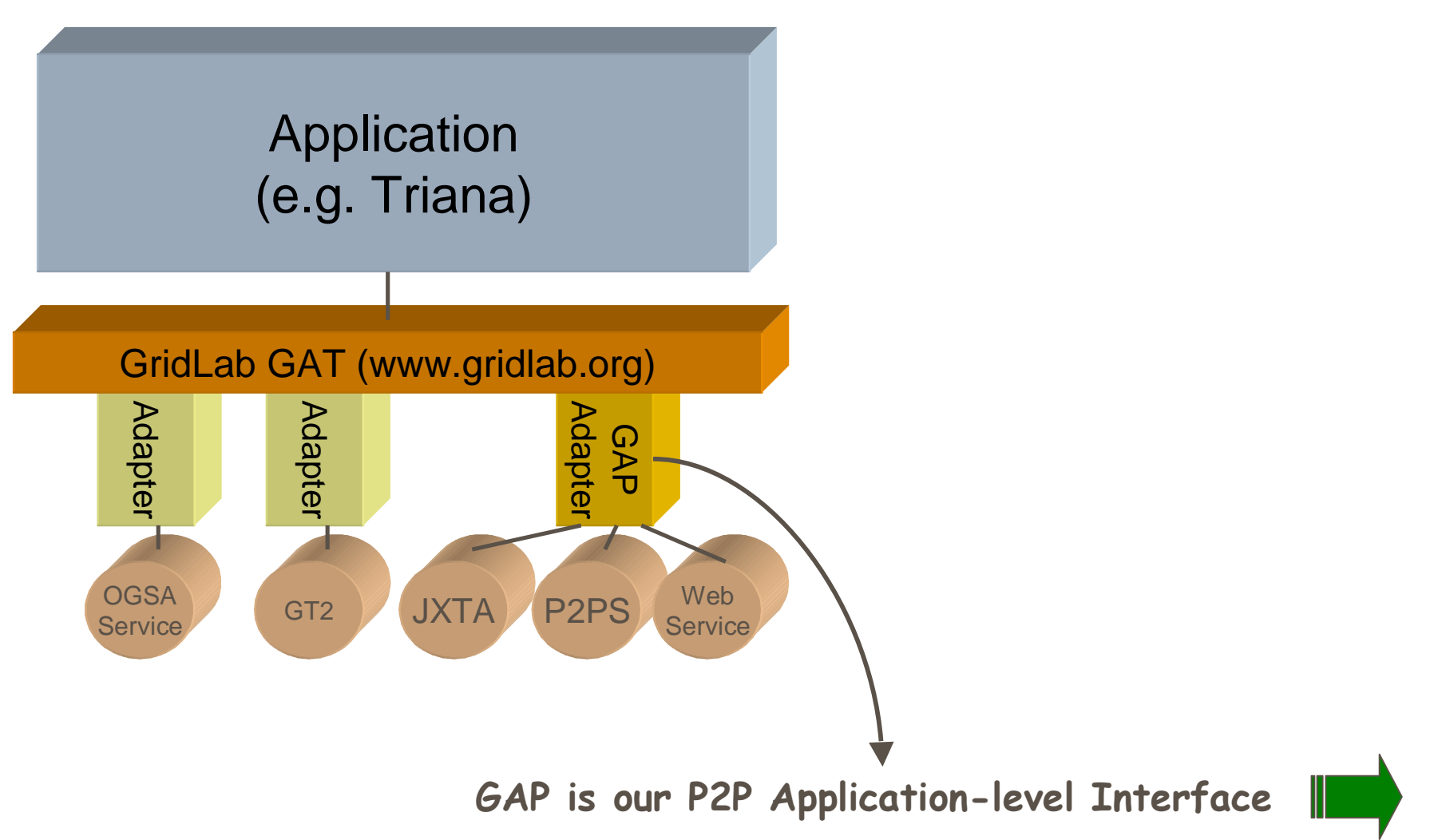

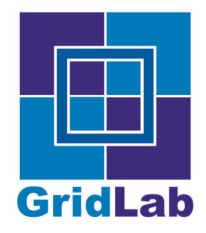

### Triana and the GAP Interface ZM **Information Society**

- Interface between Application and Peer-to-Peer **Middleware** 
	- Provides an insulation layer for P2P applications
- **•** loosely coupled, dynamically late bound modules
- **Simple**
- Generic $\bullet$ 
	- Not Triana Specific
	- Contains common calls e.g. advertise \_ service, discover \_ service, create \_pipe etc

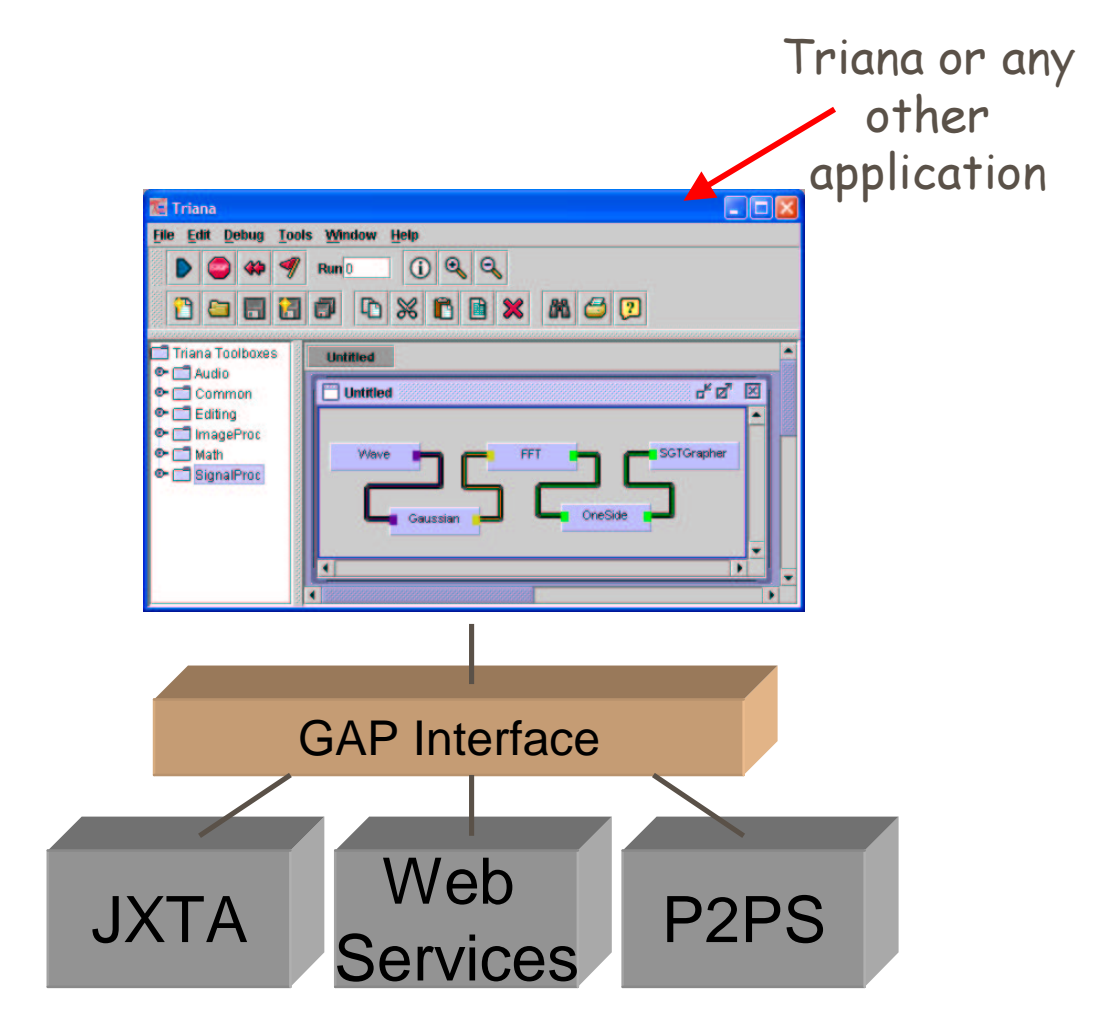

**Technologies** 

Ian Taylor, Gridlab For more info on Triana Distributed Implementation, see www.trianacode.org

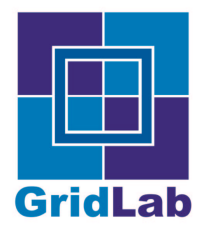

# A User's Perspective

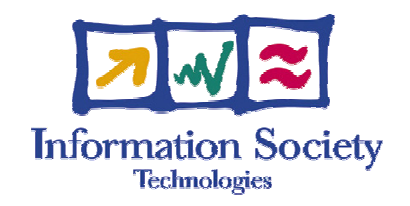

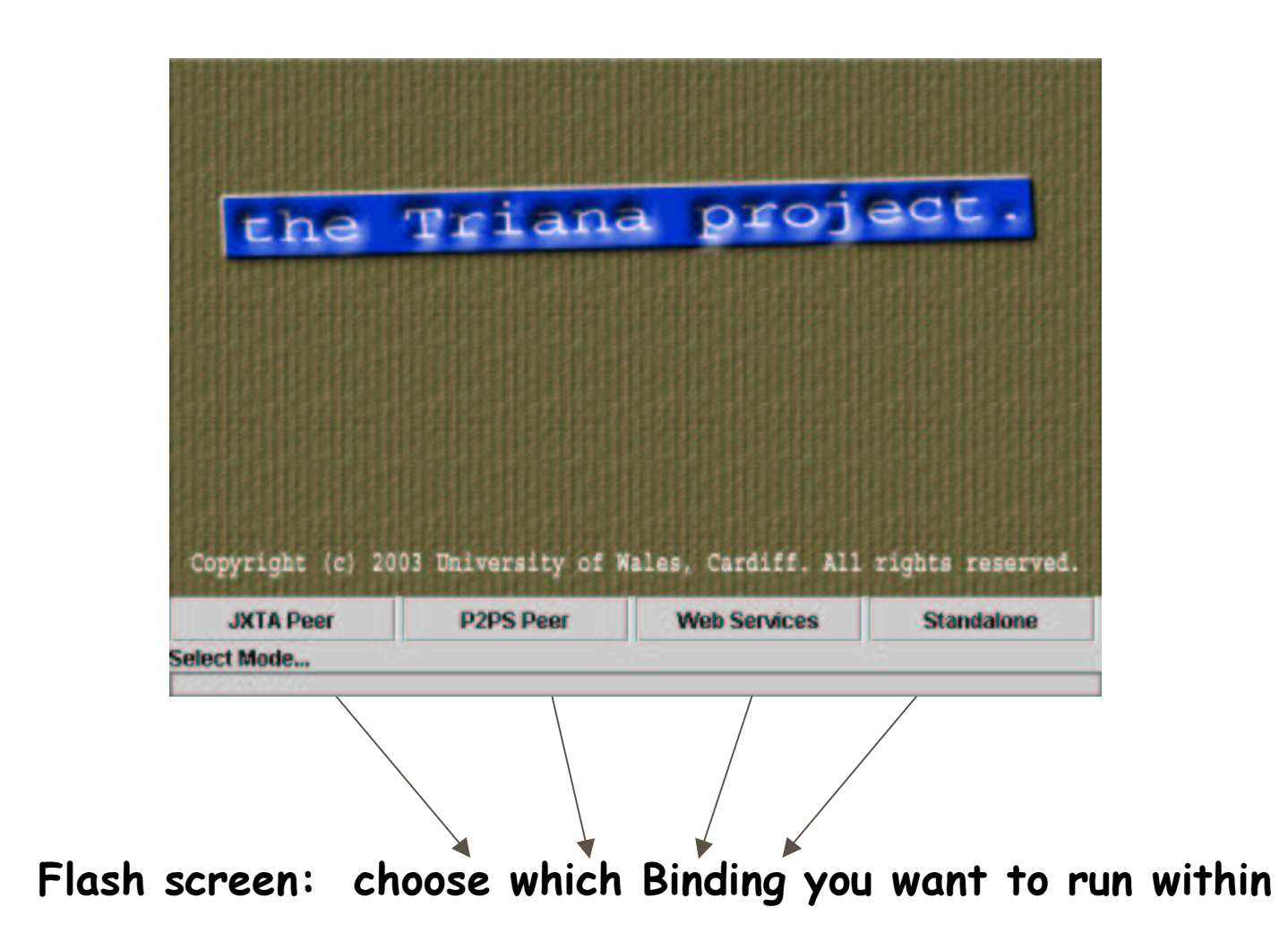

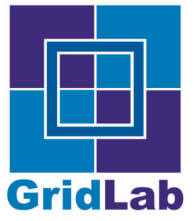

# Custom Distribution

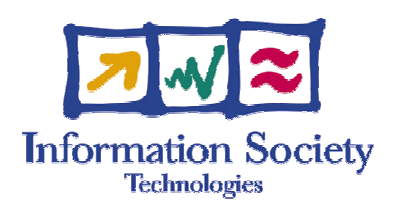

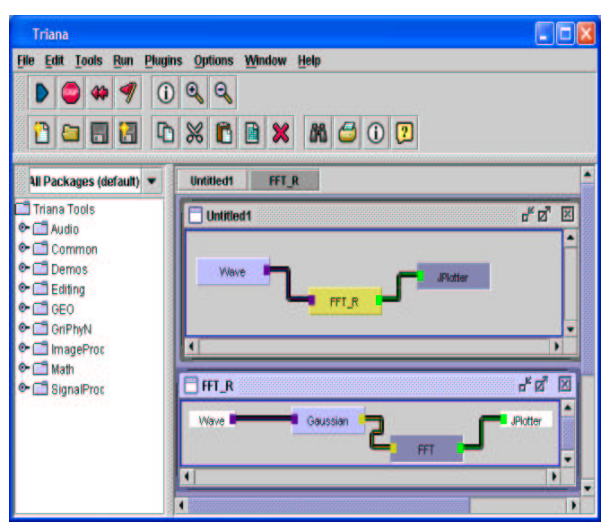

The workflow is cloned/split/rewired to achieve the required distribution topology

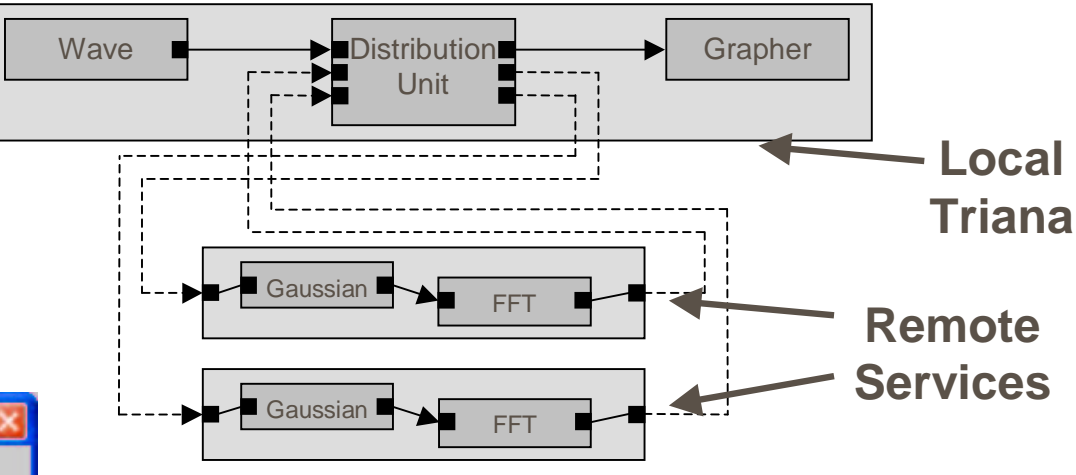

Custom distribution units allow subworkflows to be distributed in parallel or pipelined

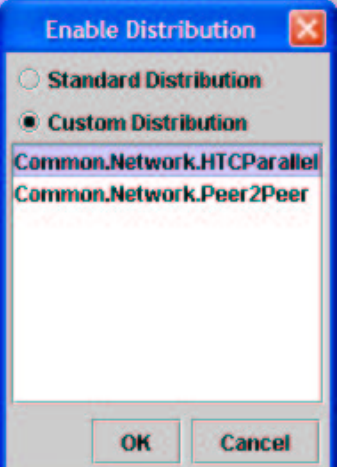

Distribution units are standard Triana tools, enabling users to create their own customdistributions

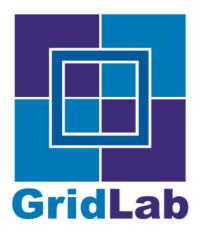

## Remote Deployment

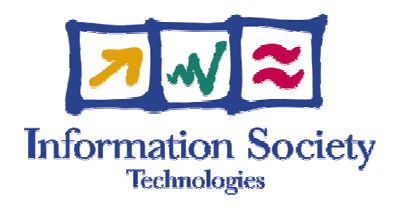

- User can distribute any task or group of tasks (sub-workflow)
- Using the GAP Interface, Triana automatically launches a remote service providing that sub-workflow.
- **Input, Output and Control Pipes** are connected using the current GAP binding (e.g. JXTA Pipes)

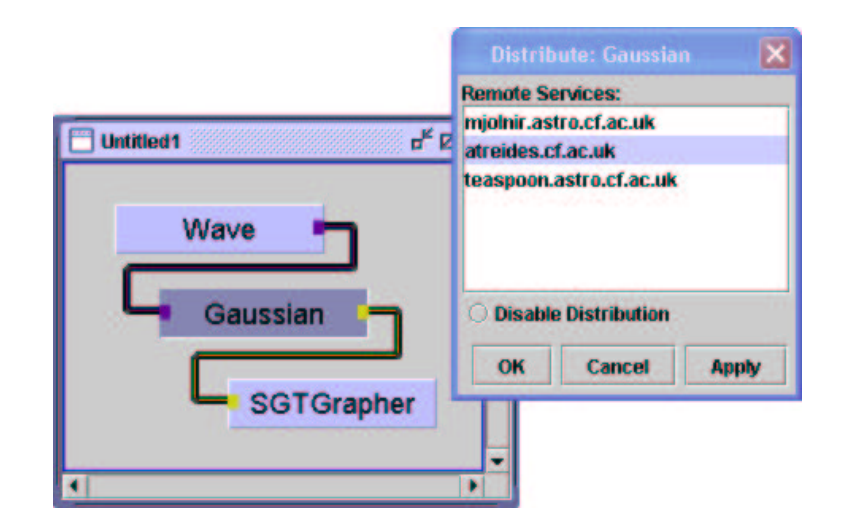

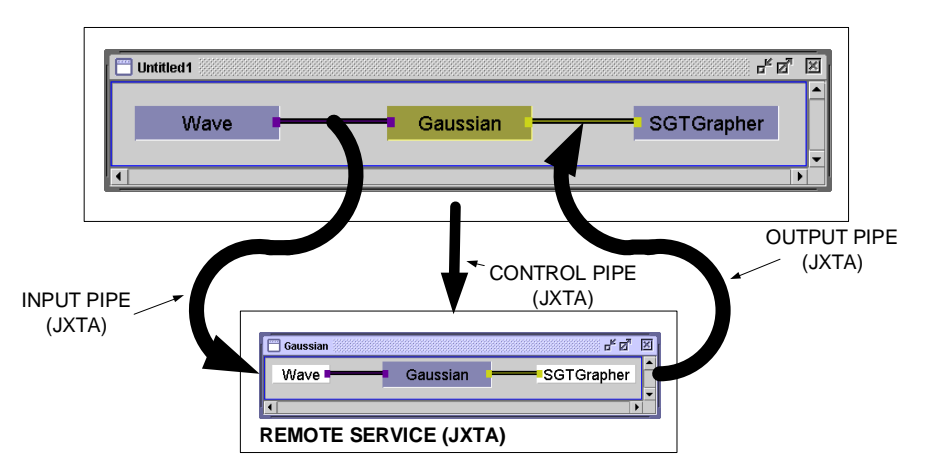

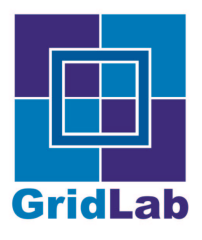

## Deploying and Connecting To Remote Services

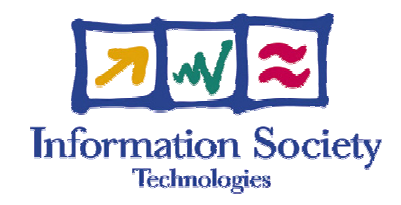

- **Running services are** automatically discovered via the GAP Interface, and appear in the tool tree
- User can drag remote services onto the workspace and connect cables to them like standard tools (except the cables represent actual JXTA/P2PS pipes/WSIF SOAP invocations)

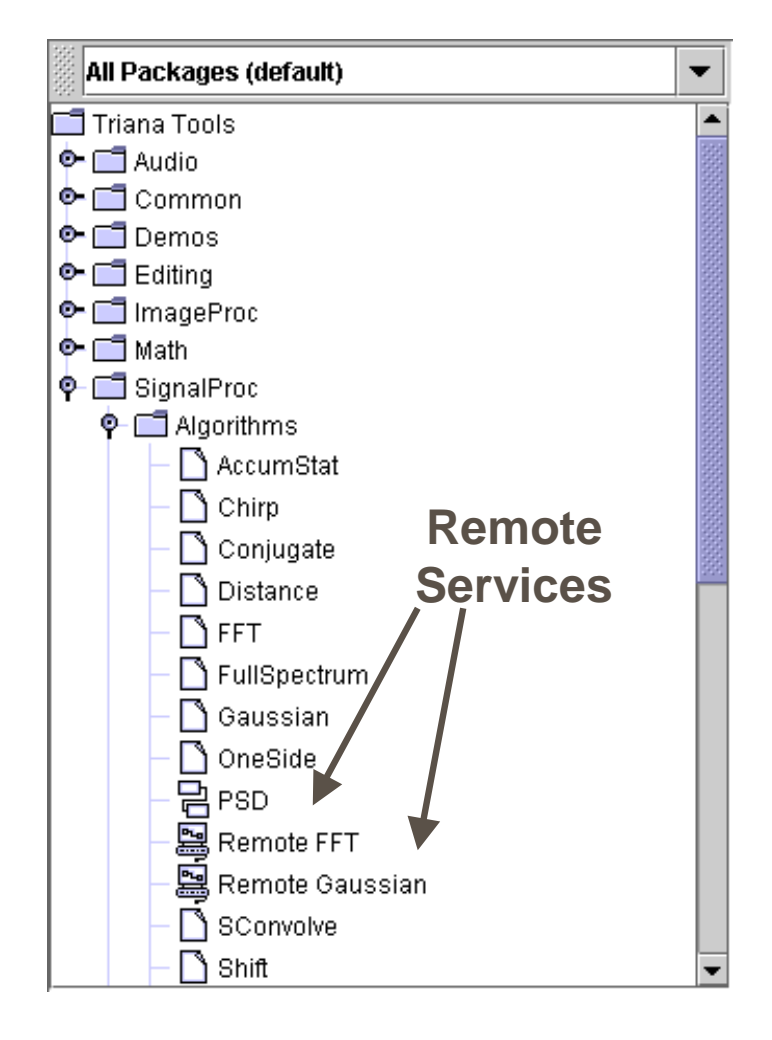

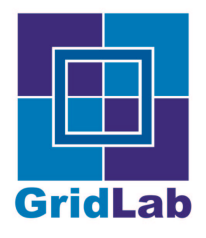

# Coalescing Binary Search

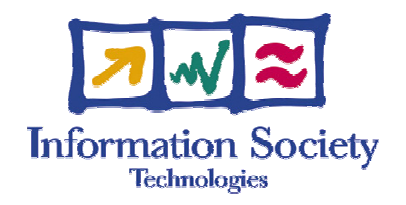

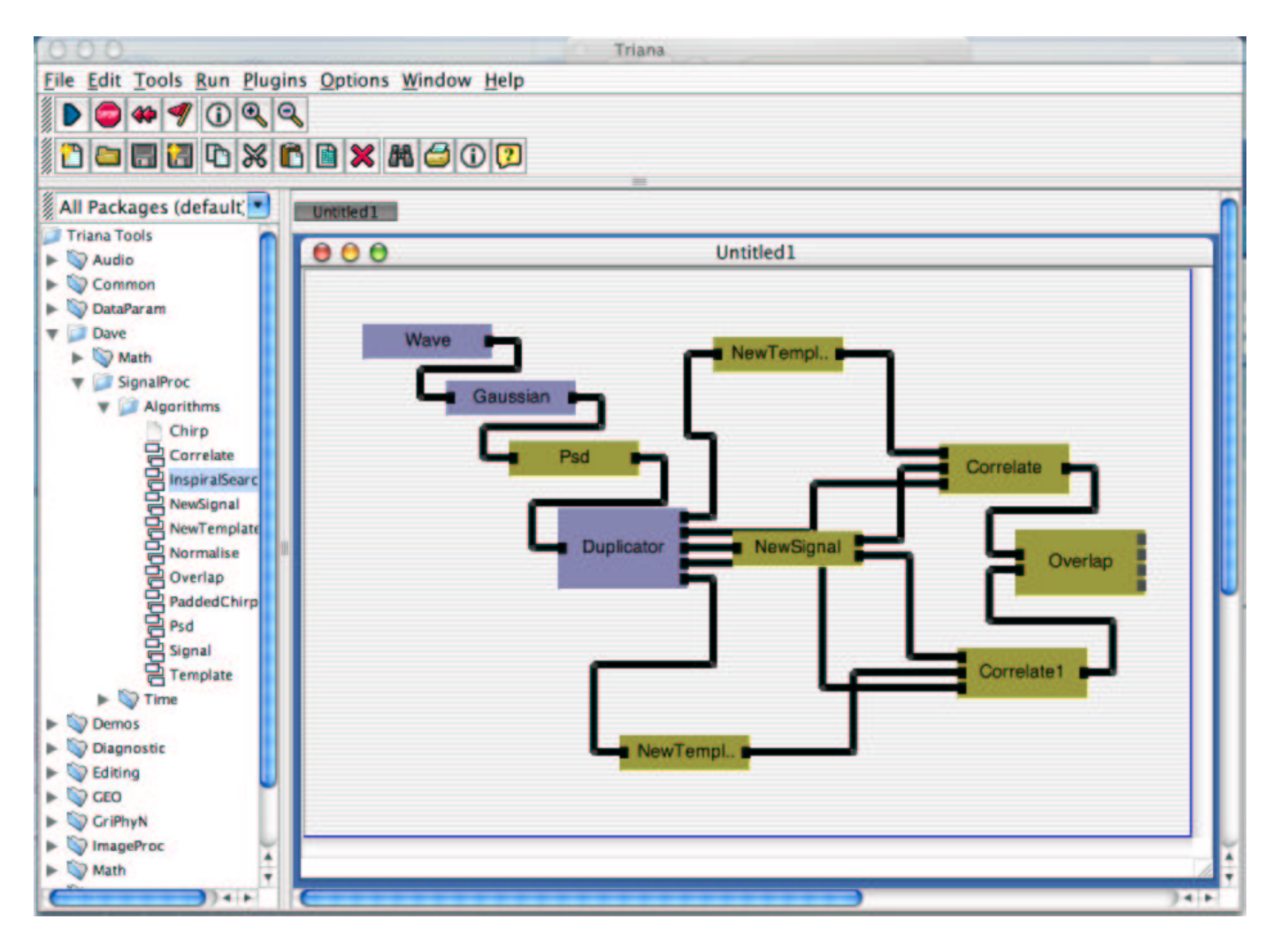

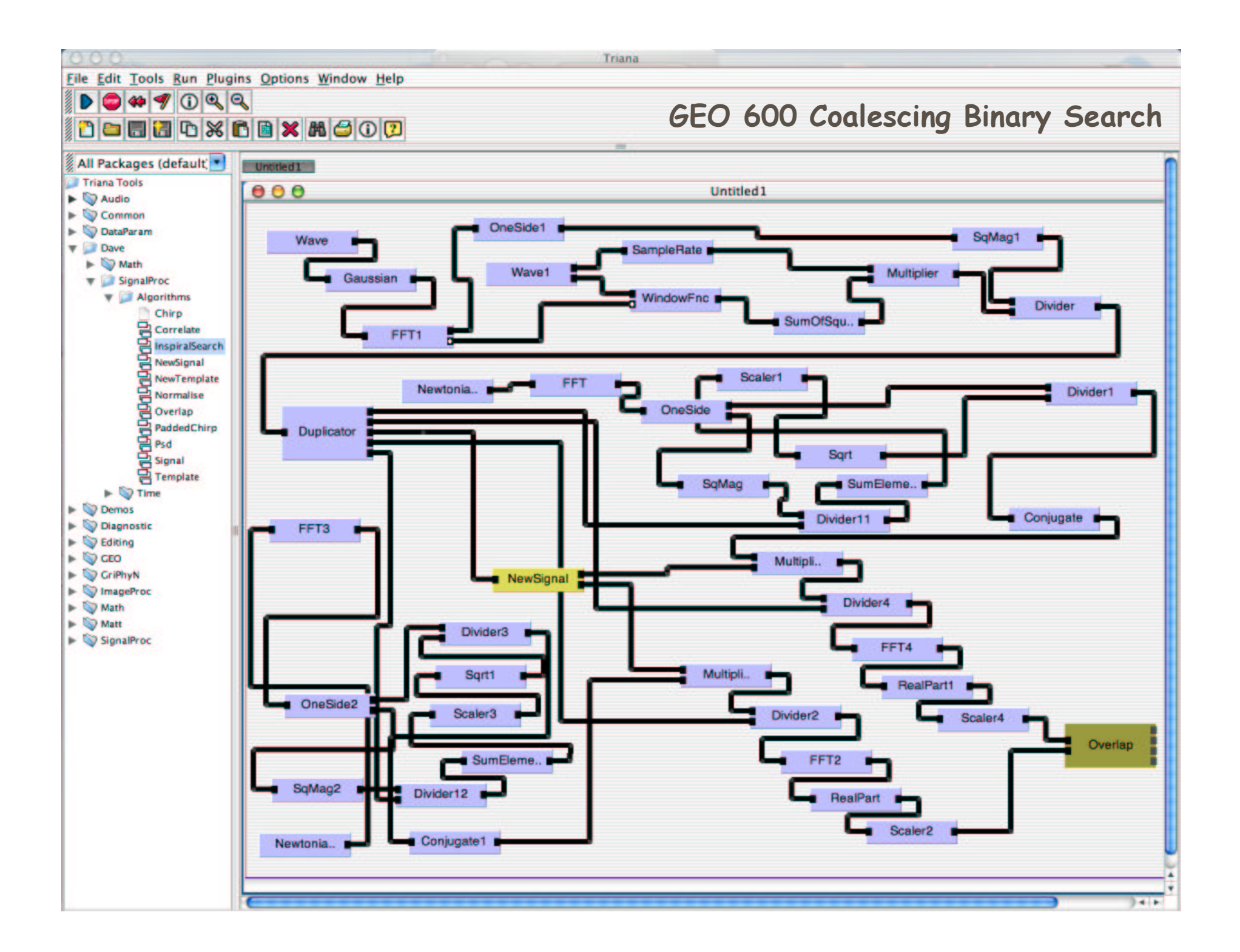

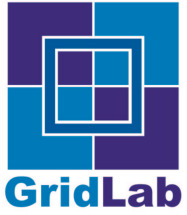

## Current GAP Implementations

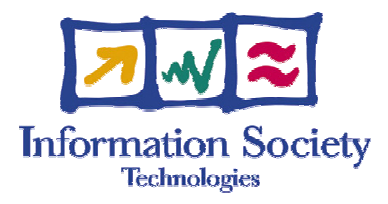

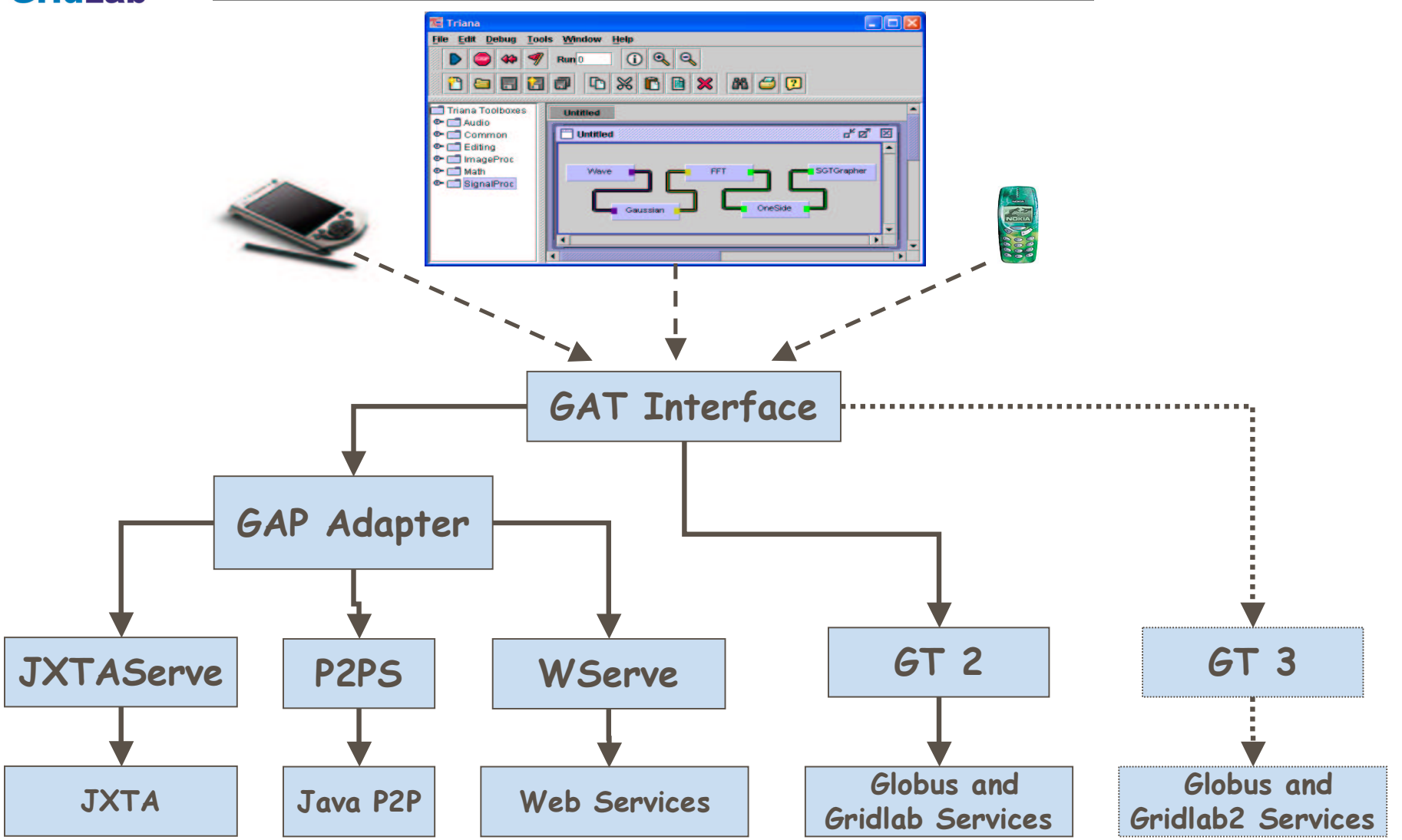

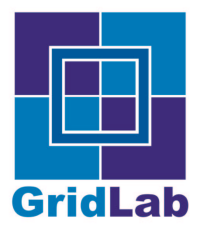

# GAT Status

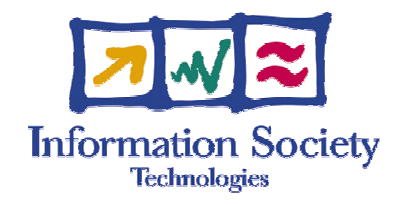

- GAT Engine finished C & Java
- C: adapters to GT2 due End October
- Java: Adapters to GT2 + P2P GAP bindings by end of October
- Gr idl ab 2 :
	- GT 3 suppor<sup>t</sup>
	- Full P2P support
	- Application integration  $5\texttt{+}$  areas